An das Technische Finanzamt Cottbus ElsterOnline Postfach 15 60 55 03060 Cottbus

Vollmachtgeber: ............................................................................................................. (Name des/der Steuerpflichtigen) **Vollmacht** zur Einsichtnahme in das Steuerkonto der Steuernummer(n):

..................................... ..................................... ..................................... Die nachfolgend genannte(n) Person(en) Herr/Frau ......................................................................................................., (Name, Vorname und Berufsbezeichnung angeben) Herr/Frau ......................................................................................................., (Name, Vorname und Berufsbezeichnung angeben) Herr/Frau ......................................................................................................., (Name, Vorname und Berufsbezeichnung angeben) Herr/Frau ......................................................................................................., (Name, Vorname und Berufsbezeichnung angeben) der/des

........................................................................................................................................................... (Berufliche Niederlassung/Arbeitgeber/Sozietät/Gesellschaft mit Anschrift und E-Mail Adresse angeben)

wird/werden hiermit bevollmächtigt, Einsicht in das Steuerkonto der oben angeführte(n) Steuernummer(n) zu nehmen.

**Diese Vollmacht endet nicht automatisch mit der Beendigung des dieser Vollmacht zu Grunde liegenden steuerlichen Beratungsvertrages (vgl. §§ 168, 170 BGB).** Diese Vollmacht gilt, solange ihr Widerruf bei der Stelle ElsterOnline (Technisches Finanzamt Cottbus) nicht in Textform angezeigt worden ist (vgl. § 80 Absatz 1 Satz 4 AO). Der/die Bevollmächtigte/n ist/sind befugt, **Untervollmacht** zur Einsichtnahme in das oben angeführte Steuerkonto zu erteilen und zu widerrufen.

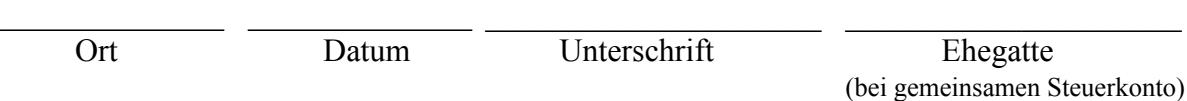

Die Bearbeitung des Antrages auf Einsichtnahme in das Steuerkonto ist nur bei vollstndigen Angaben möglich.